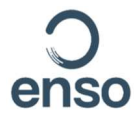

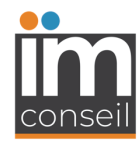

**PLAN DE SITUATION** 

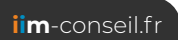

enso

iim-conseil.fr

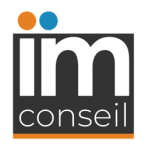

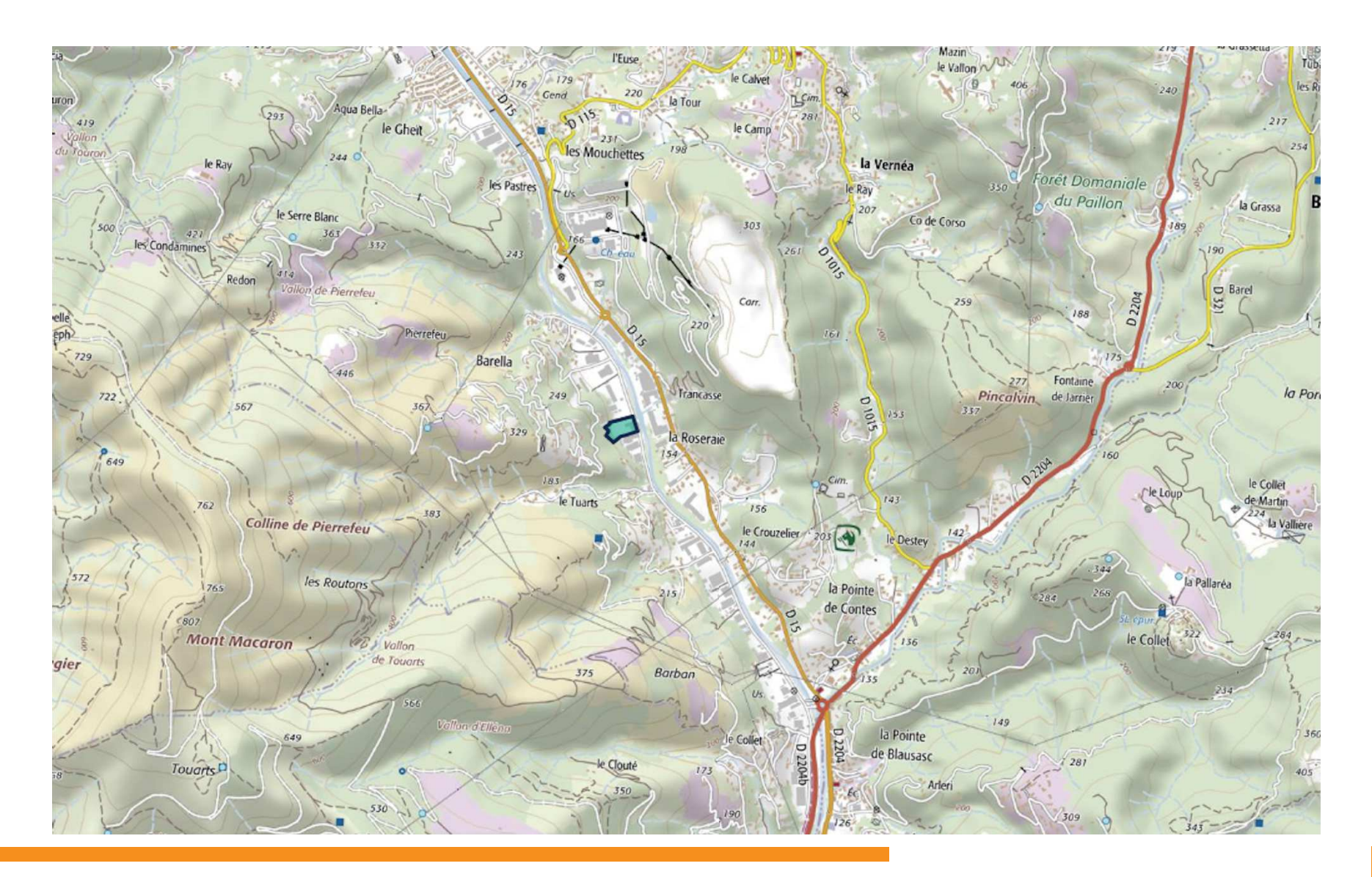

ENSO - Cas par cas - Synthèse des enjeux environnementaux

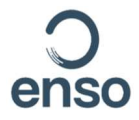

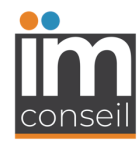

**PLANCHES PHOTOGRAPHIQUES** 

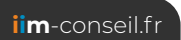

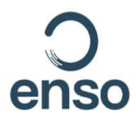

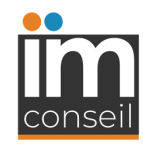

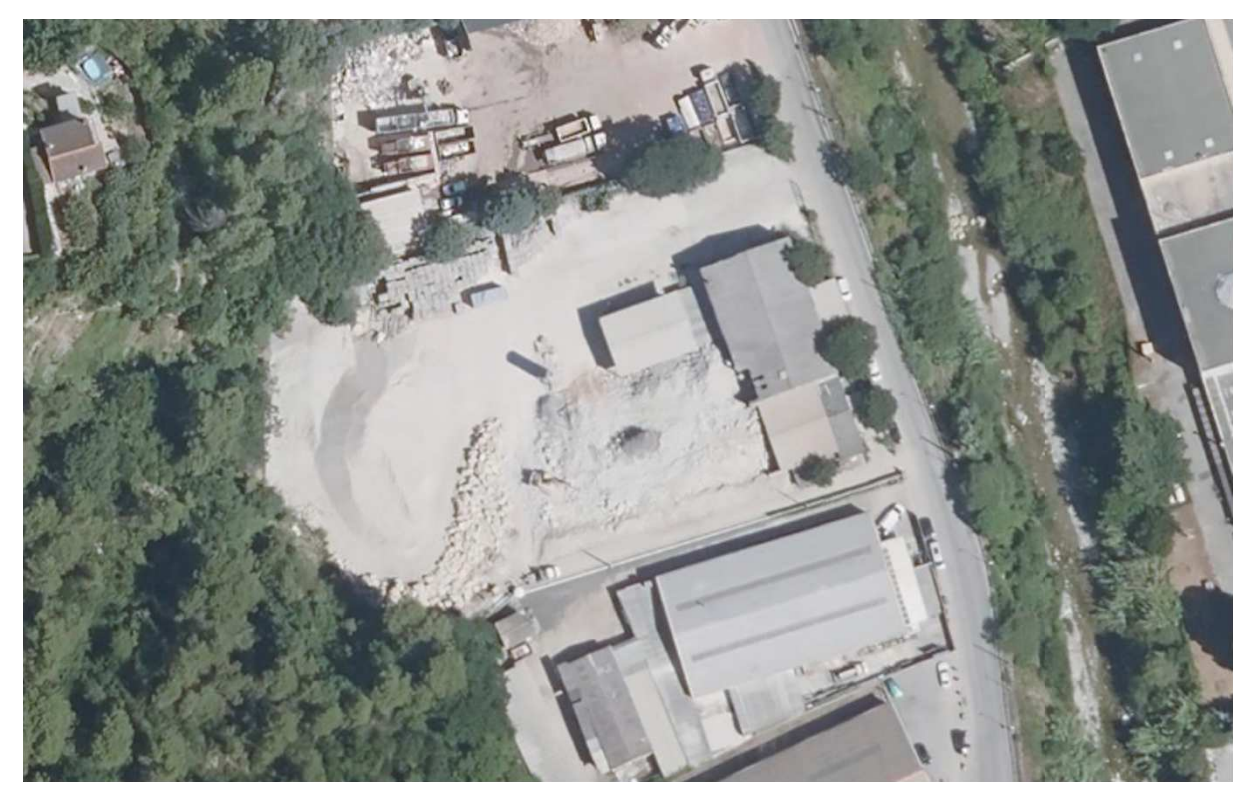

Vue aérienne 2020 - Source Géoportail

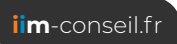

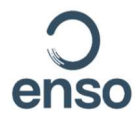

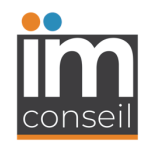

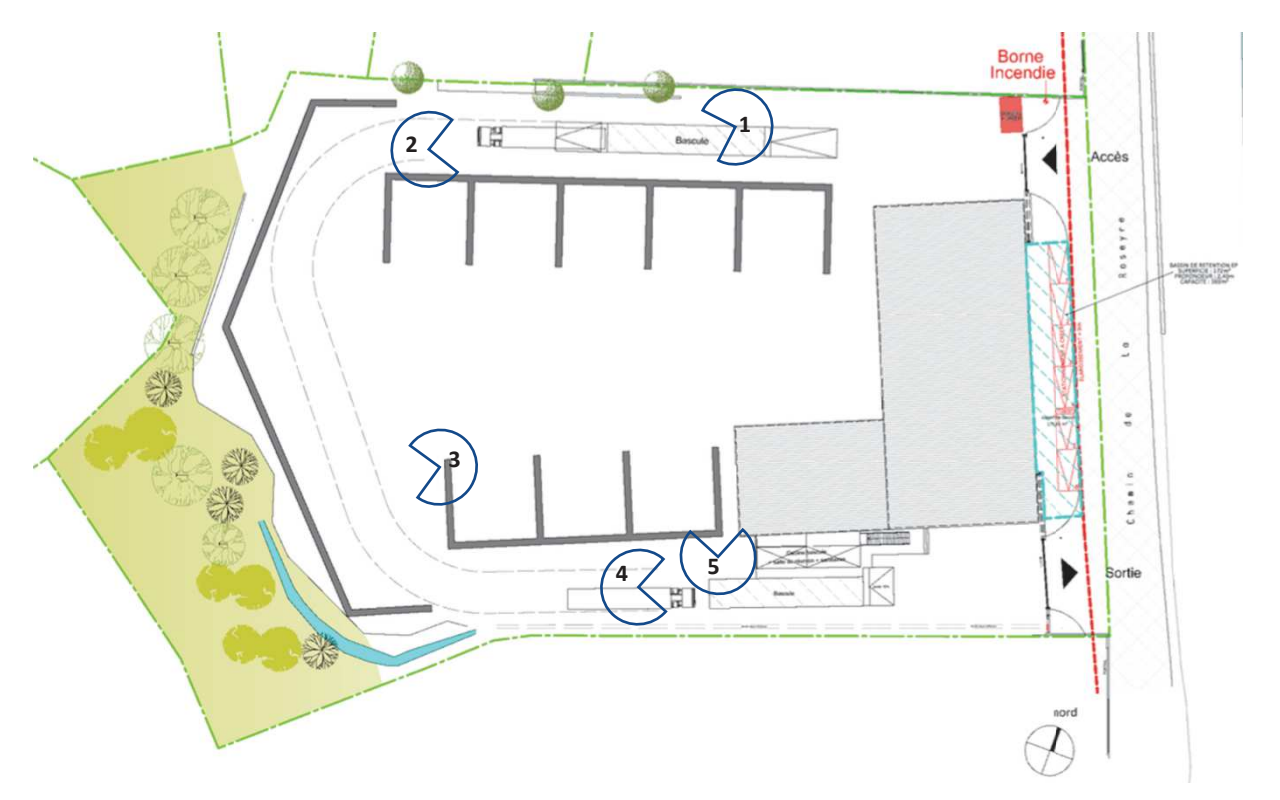

Emplacement des prises de vues

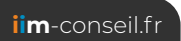

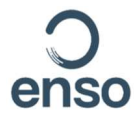

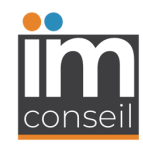

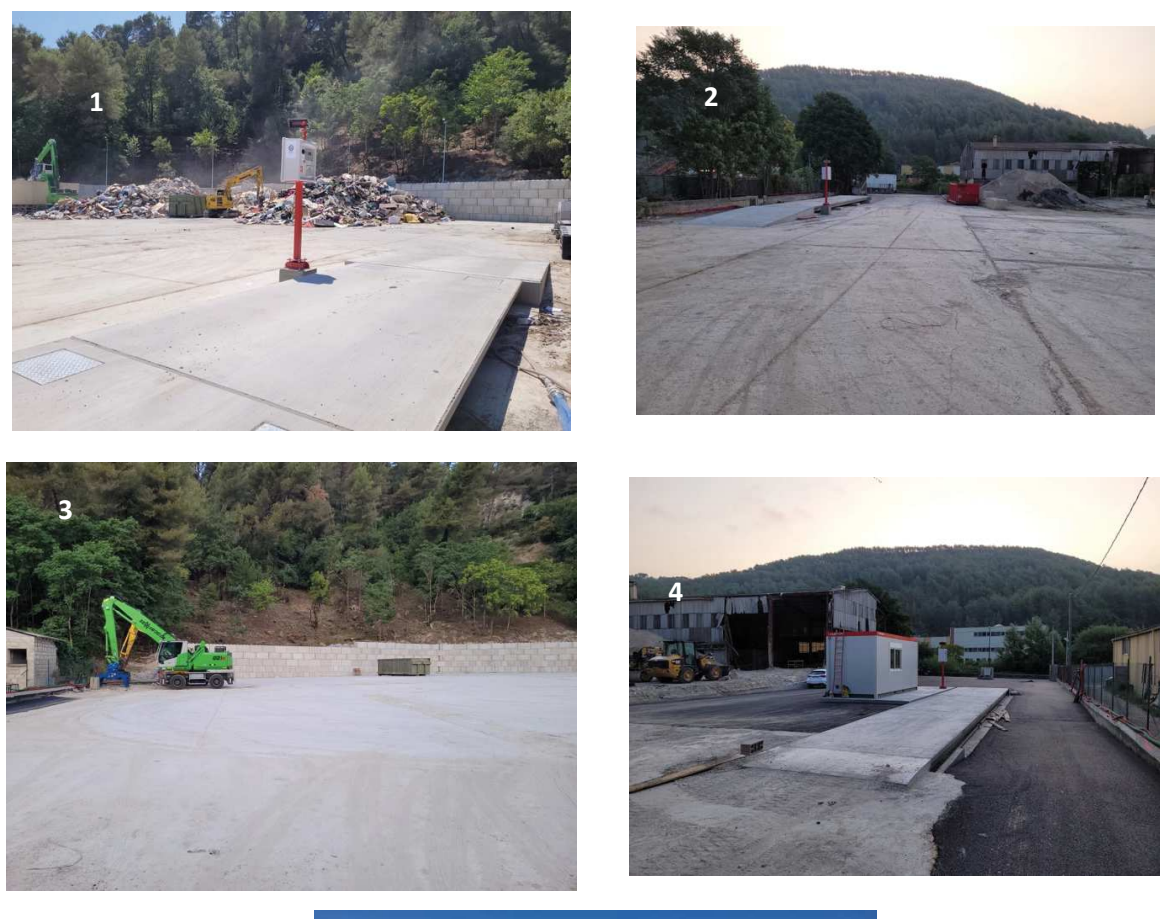

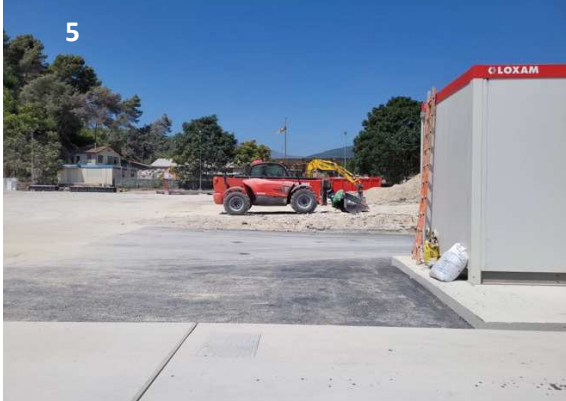

Prises de vue 2021

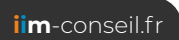

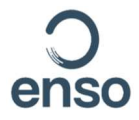

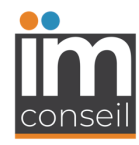

**PLAN PROJET** 

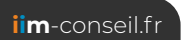

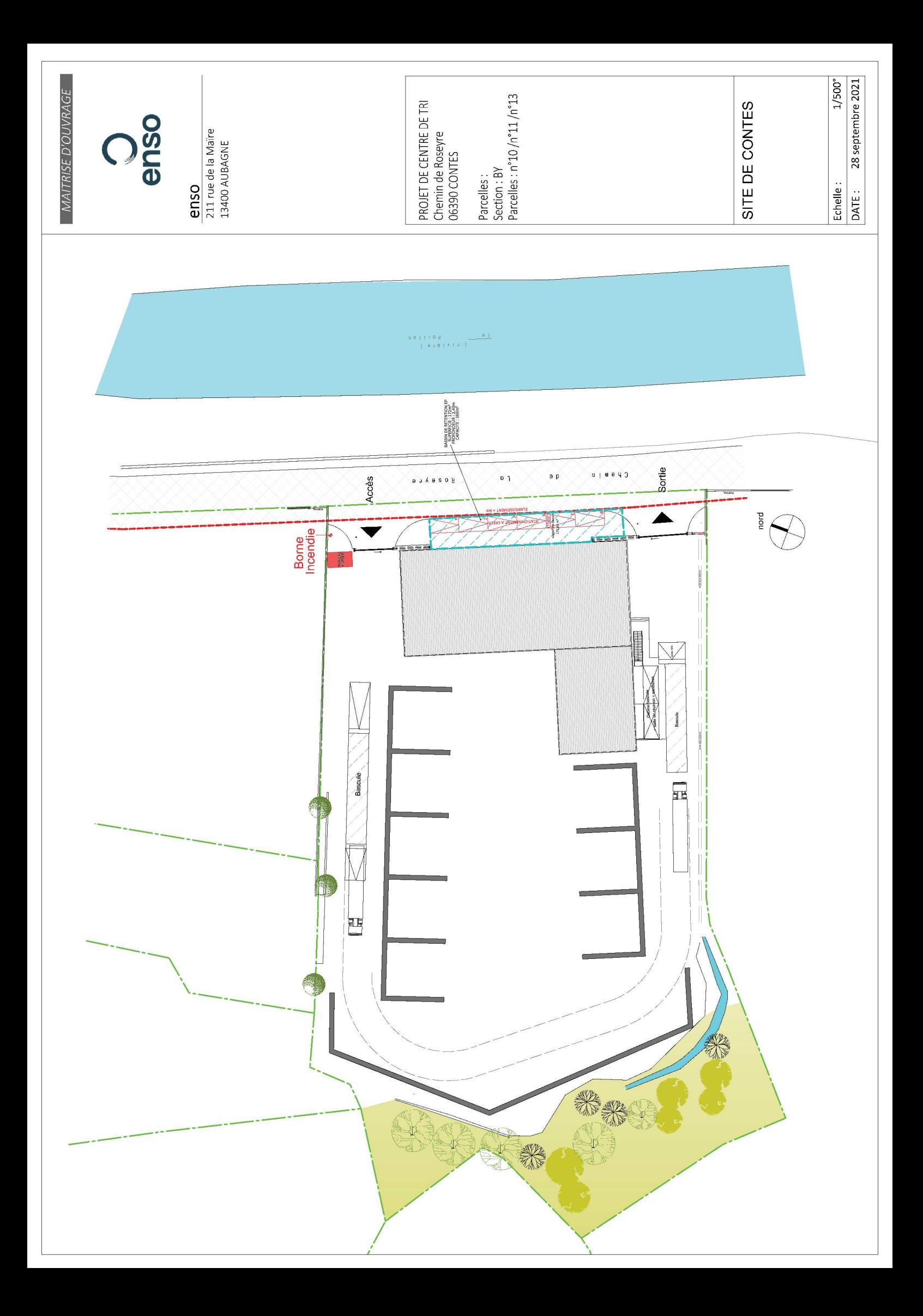

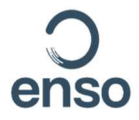

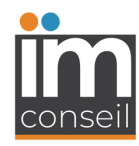

**PLAN DES ABORDS** 

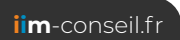

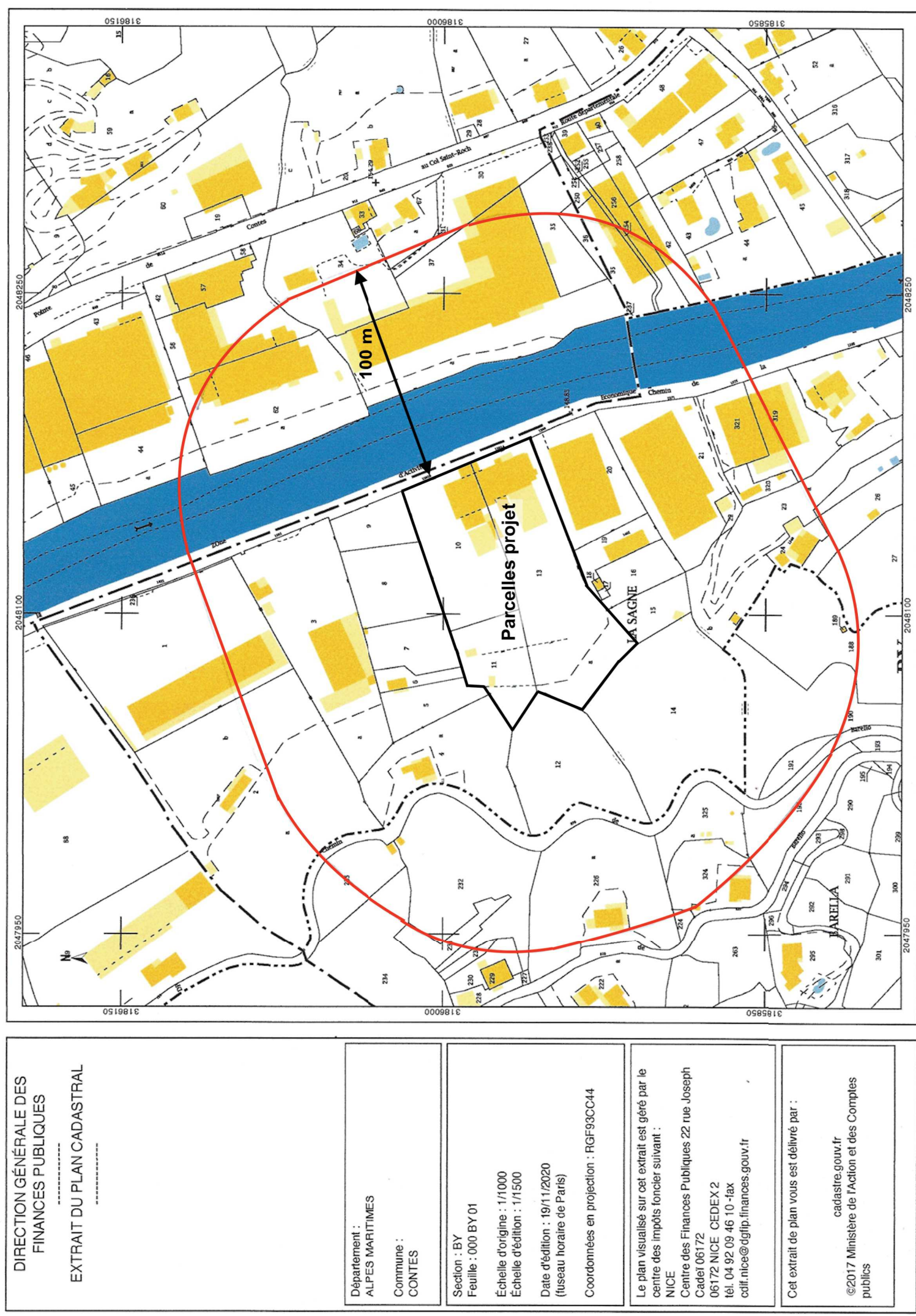